The copy filmed here has been reproduced thanks to the generosity of:

> Seminary of Québec Library

The images appearing here are the best quality possible considering the condition and legibility of tha original ccpy and in kaaping with tha filming eontract apacificationa.

Original copiaa in printad papar covars ara filmad baginning with tha front covar and anding on tha laat paga with a printad or illustratad impraasion, or the back cover when appropriate. All othar original copiaa ara filmad baginning on tha first page with a printed or illustrated impression, and anding on tha laat paga with a printad or illuatratad impression.

The laat recorded frama on aach microfiche shall contain the symbol - (meaning "CON-TINUED"), or the symbol  $\nabla$  (meaning "END"), whichever appiias.

Maps, plates, charts, etc., may be filmed at different reduction ratios. Those too large to be entirely included in one exposure are filmed beginning in the upper left hand corner, left to right and top to bottom, aa many framee aa required. The following diagrama illuatrata the method:

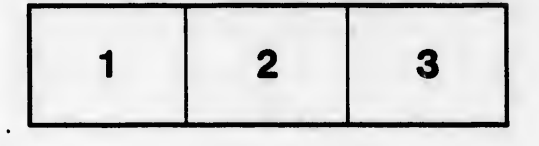

L'exempla're filmé fut reproduit grâce à la générosité cc;

> Séminaire de Québec **Bibliothèque**

Les images suivantes ont été reproduites avec le plua grand soin, compta tanu da la condition at de la netteté de l'exemplaire filmé, et en conformité avac laa conditions du contrat da filmaga.

Les exemplaires originuux dont la couverture en papier aat imprimée sont filmés en commençant par la premier plat et en terminant soit par la dernière page qui comporte une empreinte d'impression ou d'illustration, soit par la second plat, salon le eaa. Tous laa autres exemplaires originaux sont filmés en commençant par la première paga qui comporta une empreinte d'impreaaion ou d'illustration et en terminant par la dernière page qui comporte une telle empreinte.

Un des symboles suivante apparaîtra sur la dernière image de chaque microfiche, selon le cas: le symbole —> signifie "A SUIVRE", le symbole  $\nabla$  signifie "FIN".

Lee cartaa, planchée, tablaaux, etc., peuvent être filmée è dee taux de réduction différents. Lorsque le document est trop grand pour être reproduit en un seul cliché, ileet filmé é pertir da l'angle aupériaur gaucha, de gauche è droite, et de haut en baa, an prenant le nombre d'imagée néceeeaira. Les diagrammes suivants illustrent la méthode.

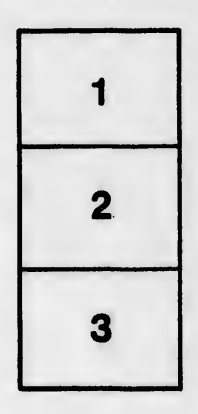

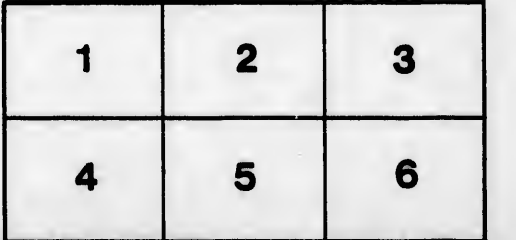

ls ù ifier ne iae

ıta

ure,